## PAY IN YOUR CASH

**101 gold stars for getting involved in Sport Relief 2016! To pay in the money you've raised, simply fill in this form and post it to the address below with your cheques and any completed sponsorship forms.**

If you have any completed sponsorship forms please send them to us alongside proof of payment so we can claim Gift Aid on behalf of your sponsors.

Then remember to include your sponsorship forms

Then be sure to write your payment reference number on your sponsorship forms and send them

**Thank you for all your amazing fundraising – you really are top of the class in our book.**

**Sport Relief 2016 (Schools)**

**Posting your payment?**

**EY, PO Box 51543 London, SE1 2UG**

**Been sponsored?**

with your cheque.

**Paying in online?**

to the address above.

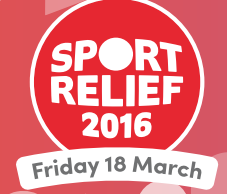

**By post:**

Sport Relief 2016 (Schools)

Cheques should be made payable to **'Sport Relief 2016 (Schools)'**

credit card or debit card at: **sportrelief.com/schoolspayin**

## **Thank you**

Please pay in your money using the instructions here, as it's the only way we can ensure your school gets a thank you certificate.\*

\*The certificates are lovingly designed and printed for each school. This takes a bit of time, so please bear with us – we promise yours will arrive in due course.

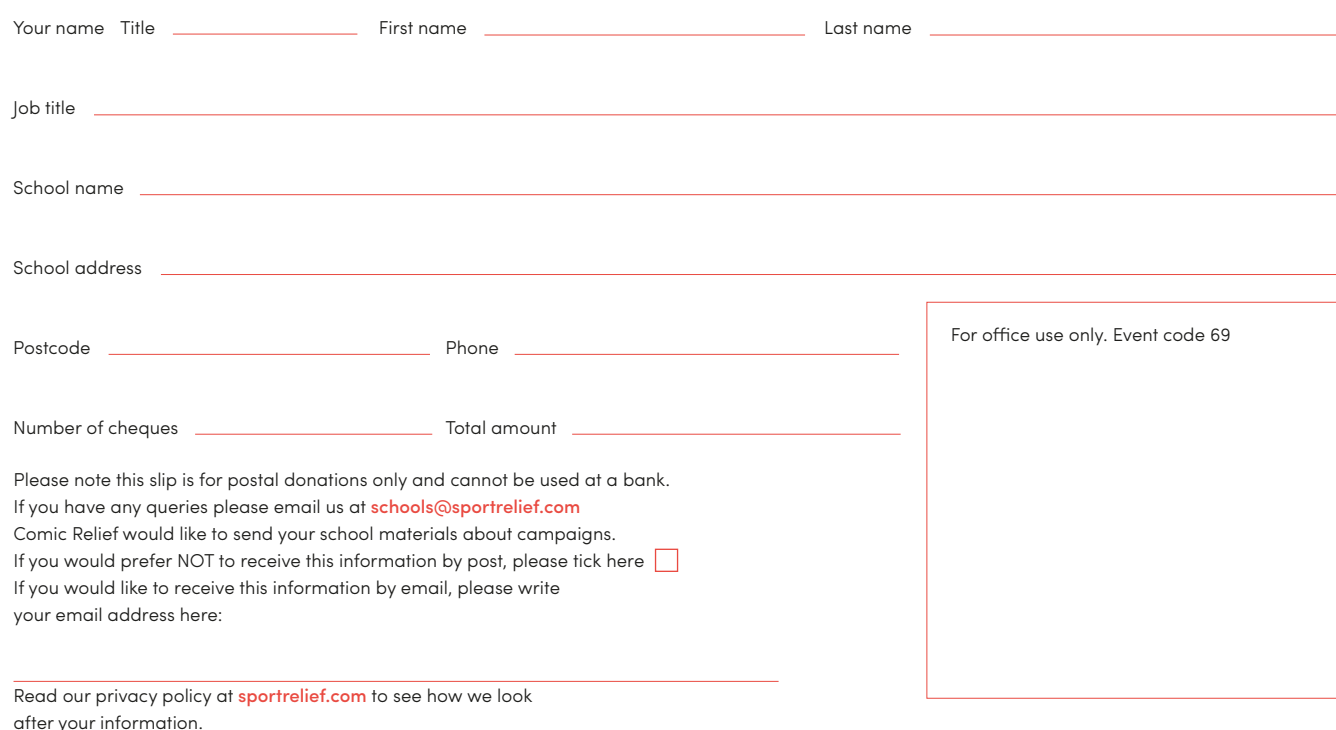

SR16\_384. Sport Relief is an initiative of Comic Relief registered charity 326568 (England/Wales); SC039730 (Scotland).

EY, PO Box 51543 London, SE1 2UG

## **Online:**

You can also pay in online using a